## Ancillary Data Products for *Progressive Science*

National Center for Atmospheric Research

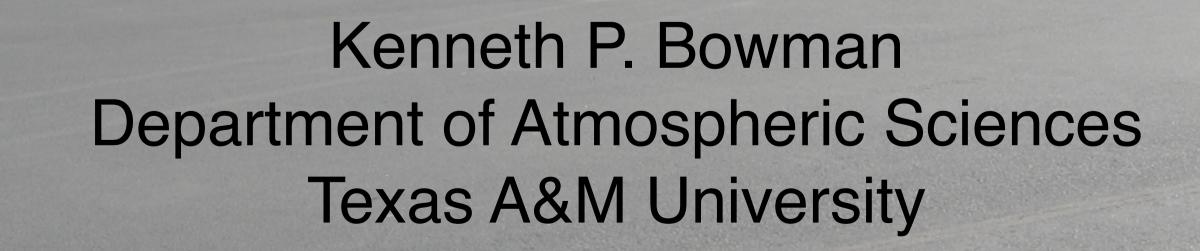

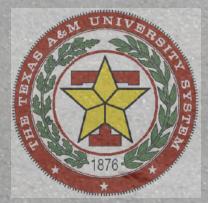

N677F

## Ancillary Data Products

- GFS data: gridded global analyses from the NCEP **Global Forecast System**
- GFS data interpolated to the HIAPER flight tracks
- Forward and backward trajectories from points along the HIAPER flight tracks
- Basic visualizations

### **Basic Plots**

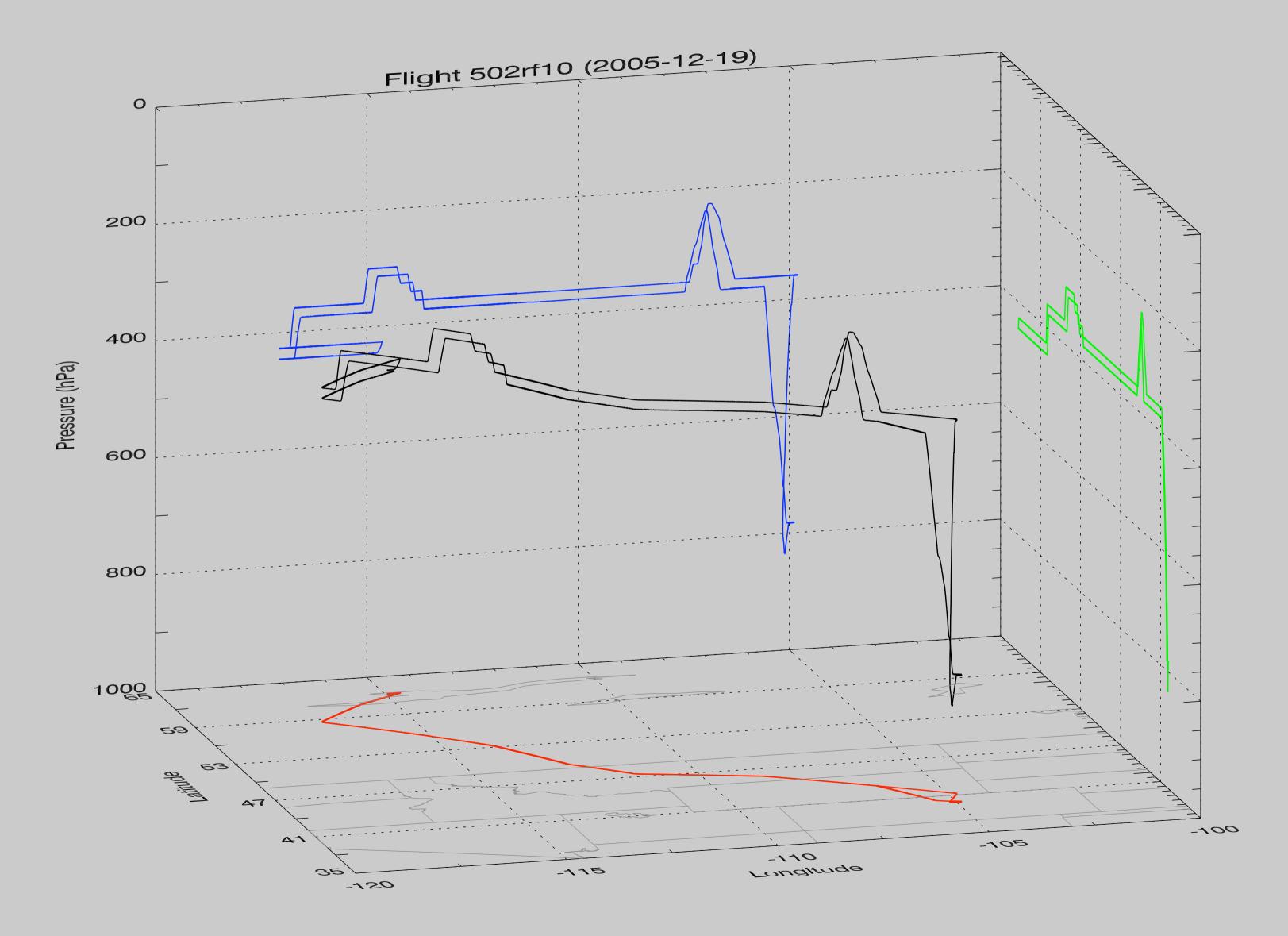

## GFS Gridded Data

- 6-hourly global operational analyses on 1° x 1° lonlat grids
- Converted from GRIB to netCDF files (GRIB files) available)
- 3-D Variables: *u*, *v*, *w*, *Z*, *T*, *RH*, *vorticity*
- Tropopause variables: *u*, *v*, *Z*, *p*
- Surface variables: p, Z
- IDL library for reading GFS netCDF files, computing potential temperature and PV, interpolating in space and time, etc.

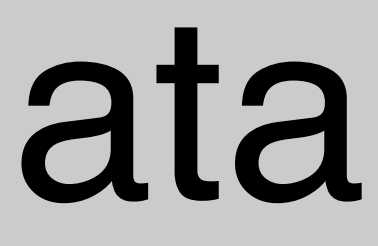

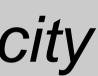

### GFS Data Interpolated to Flight Tracks netCDF files that match the RAF file structure and

- include the following variables:
  - Selected RAF variables: GGLON, GGLAT, GGALT, PSXC, PALTF, UI, VI, ATX, THETA (other variables could also be included)
  - GFS variables interpolated to aircraft location: *u*, v, w, T, Z, PV, tropopause p and Z, O3 (when available)

### **GFS/HIAPER Comparisons - Flight 4**

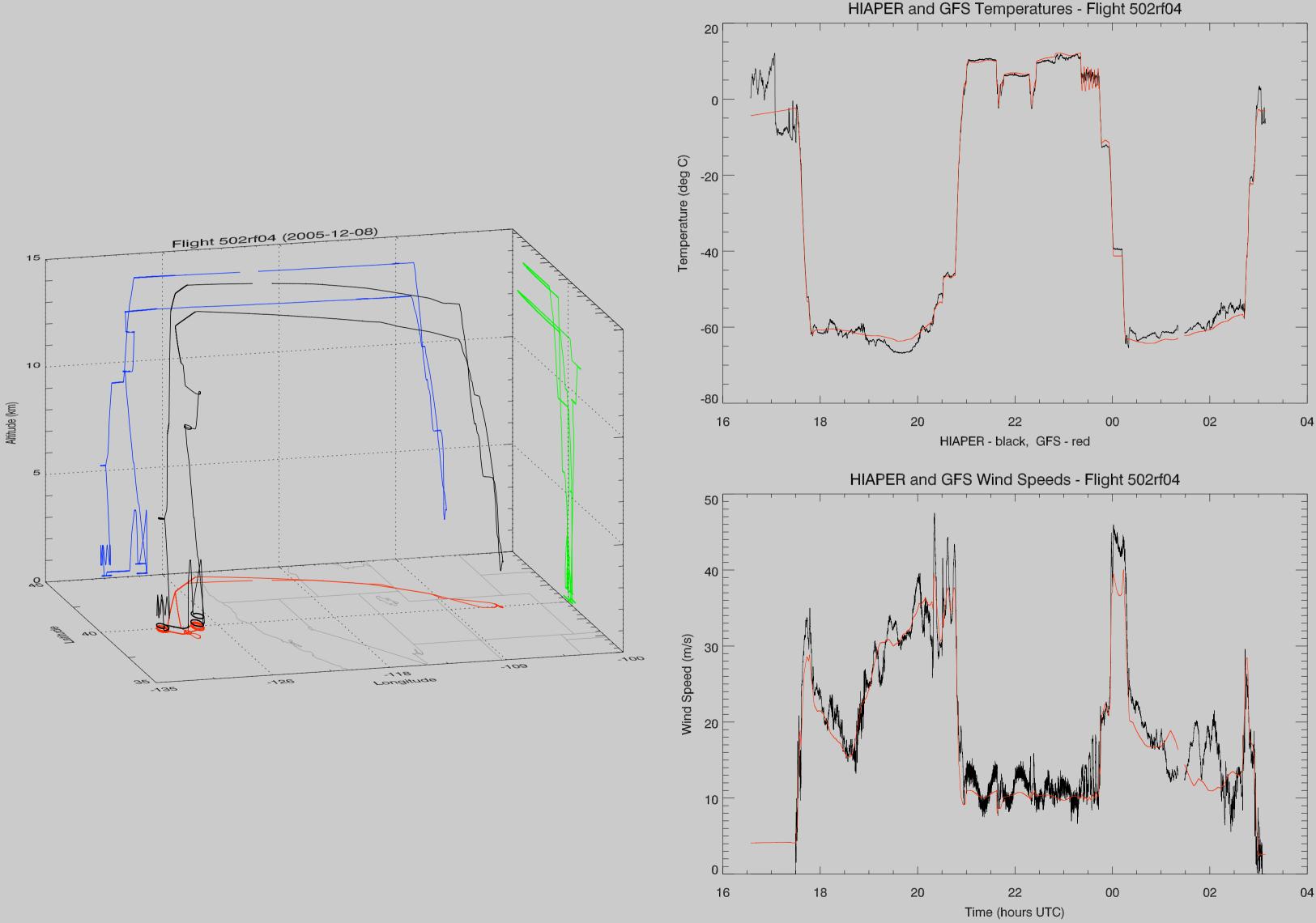

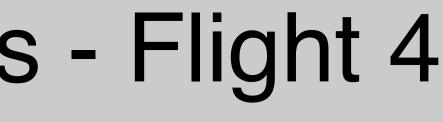

Data interval: 2005-12-08 16:34:20Z to 2005-12-09 03:08:50Z

### **GFS/HIAPER Comparisons - Flight 5**

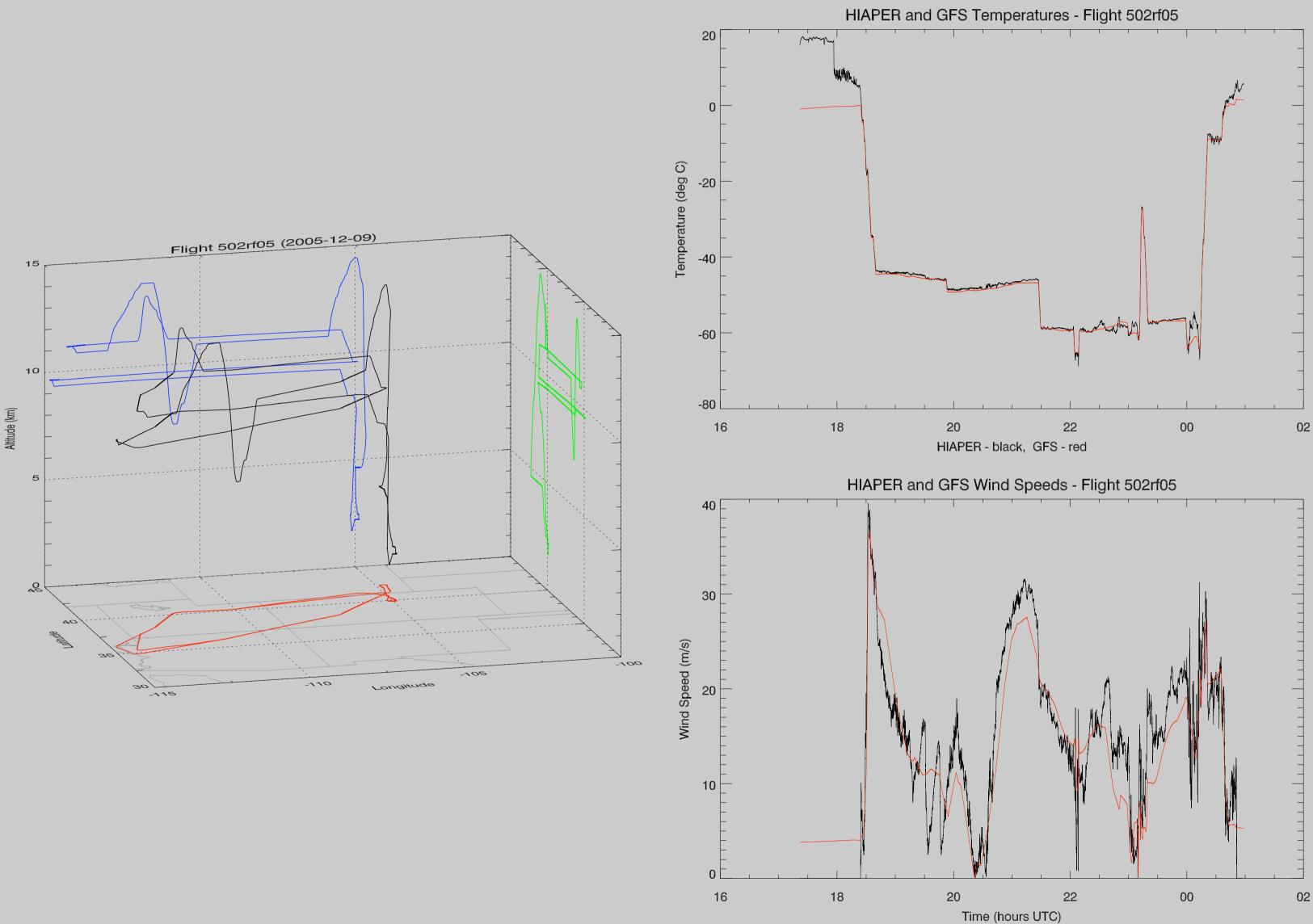

Data interval: 2005-12-09 17:21:51Z to 2005-12-10 00:58:37Z

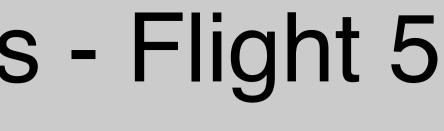

### Horizontal Transport steady flow around a cut-off low

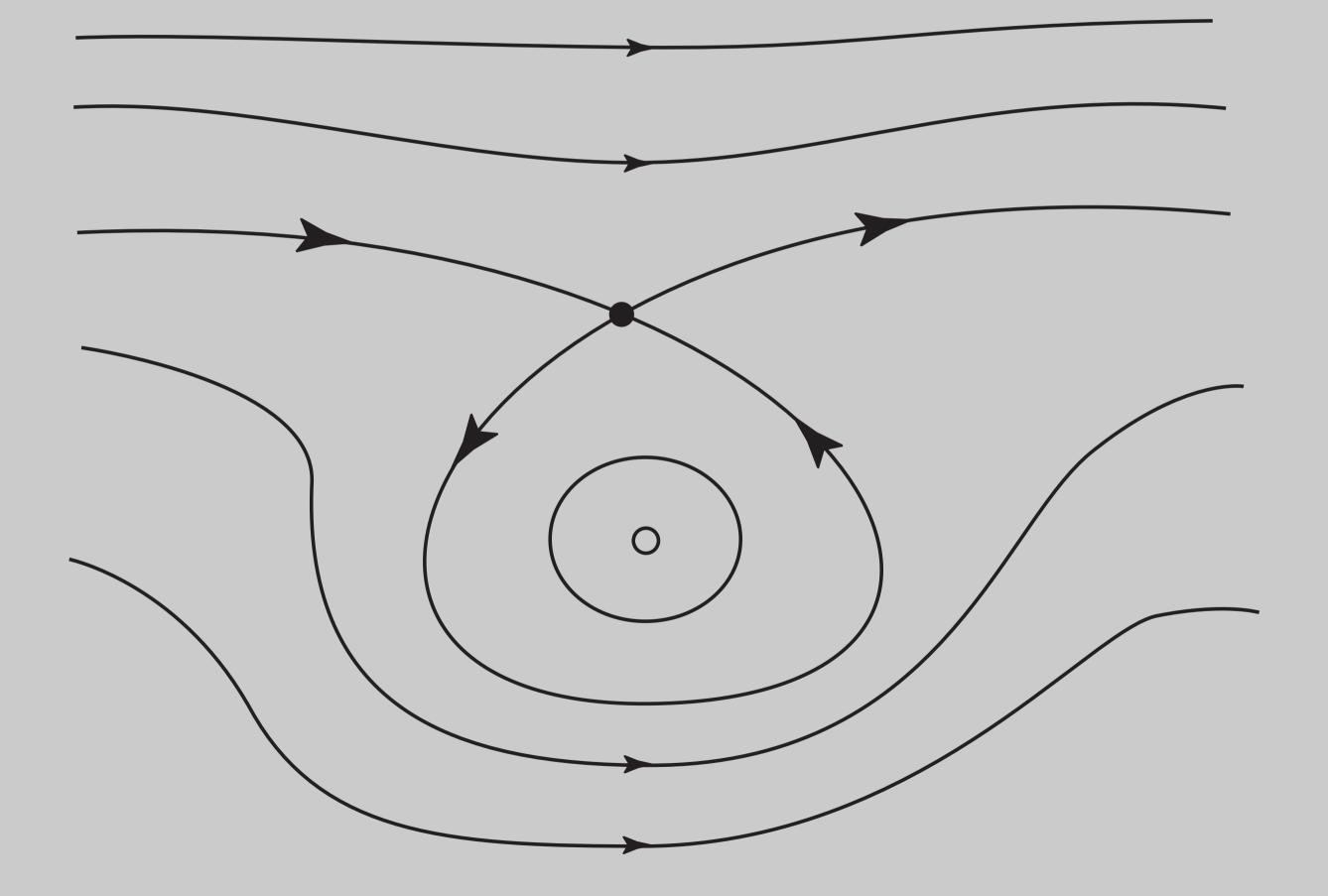

### Horizontal Transport unsteady flow around a cut-off low

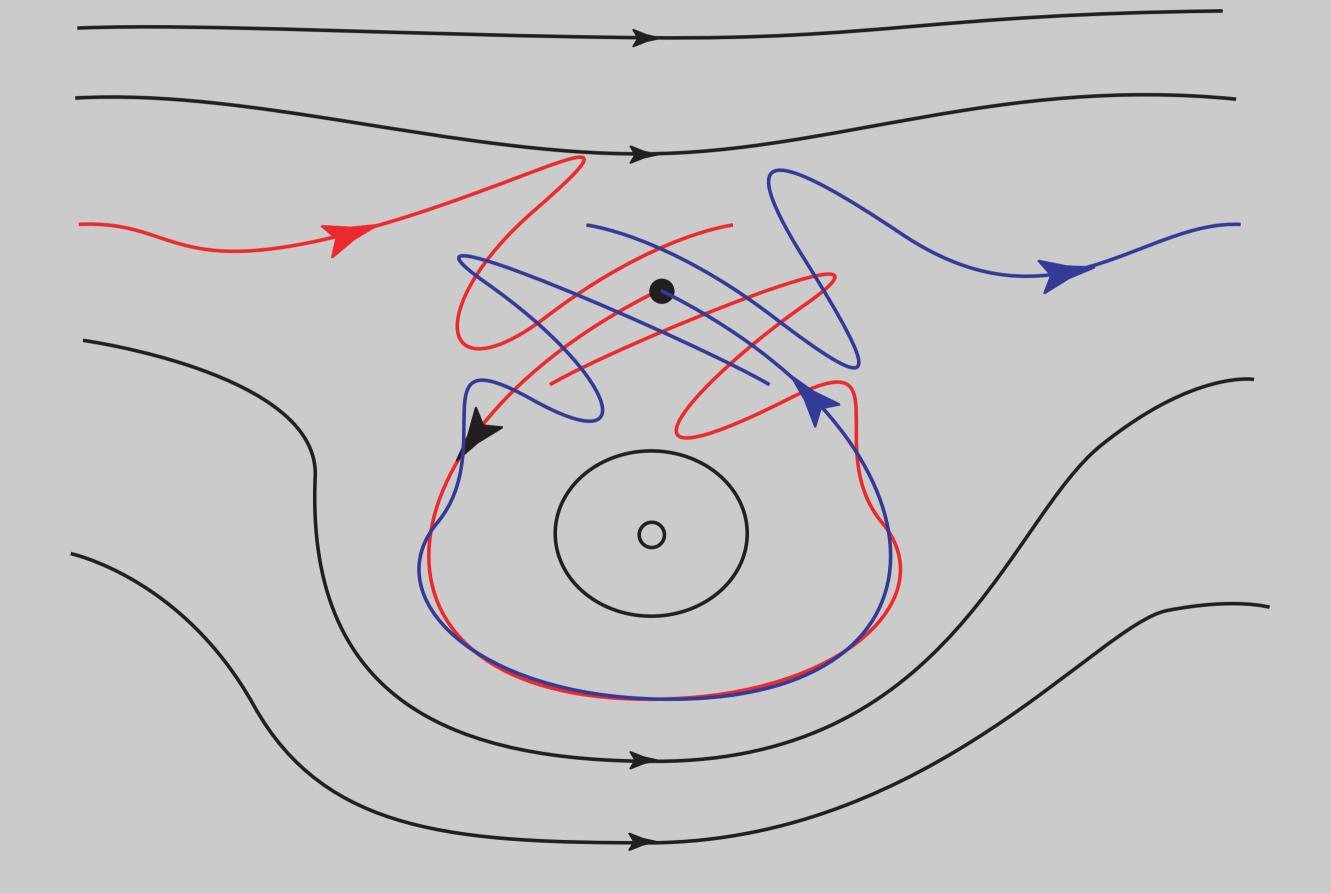

### Mapping the flow deformation

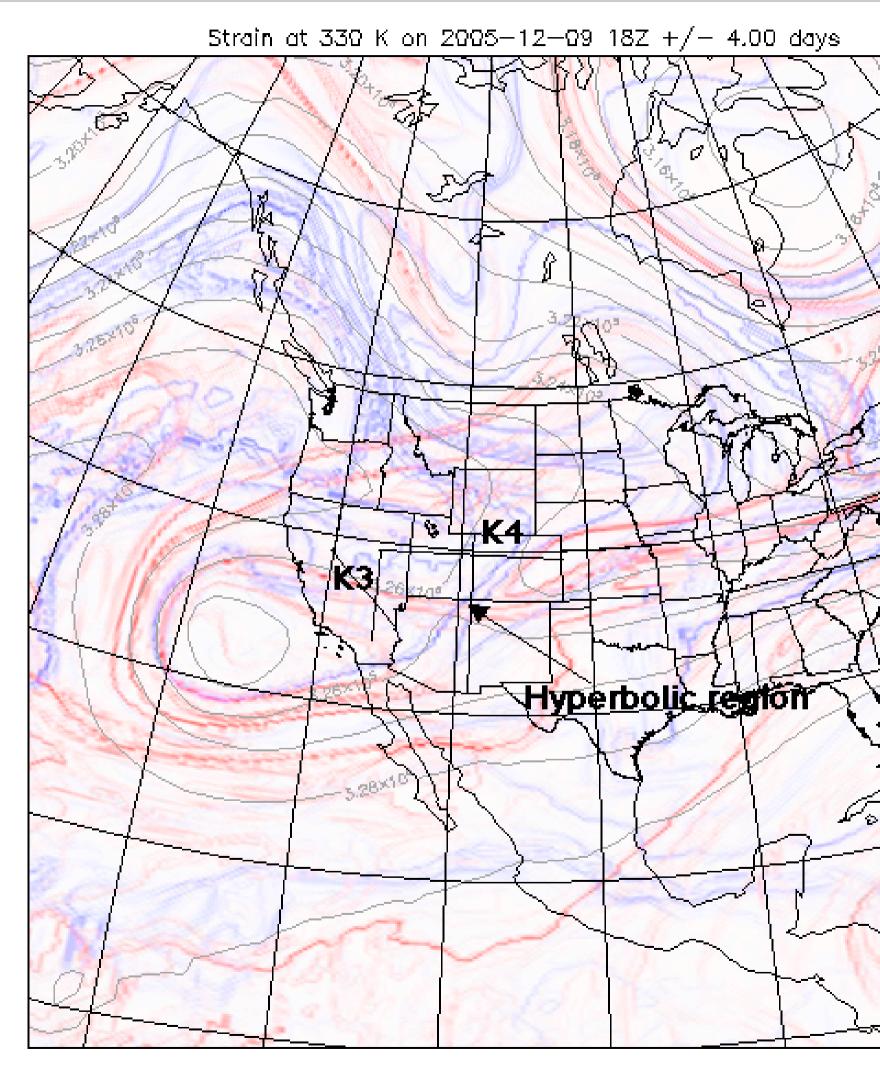

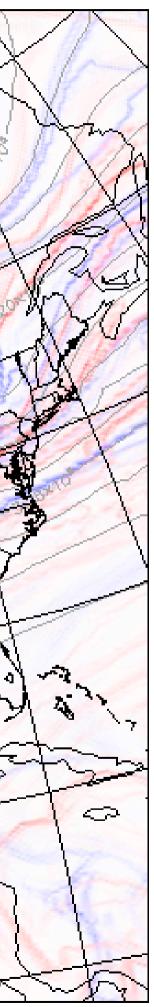

## **Trajectory Model**

 Solves Lagrangian equations of motion in pressure coordinates (Bowman, JGR, 1993)

$$\frac{d\mathbf{x}}{dt} = \mathbf{v}(\mathbf{x}, t), \mathbf{x} = (x, y, z), \mathbf{v} = (u)$$

- 4-th order Runge-Kutta scheme with 30-minute time steps
- Linear interpolation of GFS winds to particle locations
- Errors in wind field should be the dominant source of error

### u, v, w)

## Forward and Backward Trajectories

- 5-day back trajectories computed from initial positions every minute along the flight track (second = 00)
- One trajectory per file
- Particle locations saved at start, end, and on the hour (minute = second = 00)
- Subsets consisting of every 10th and 60th trajectory (10 minutes and 1 hour)
- Particles that go "underground" are set to NaN

# **Once-Hourly Back** Trajectories - Flight 14 HIAPER Flight 502rf14: 2006-01-10 16:03Z to 2006-01-10 22:28Z

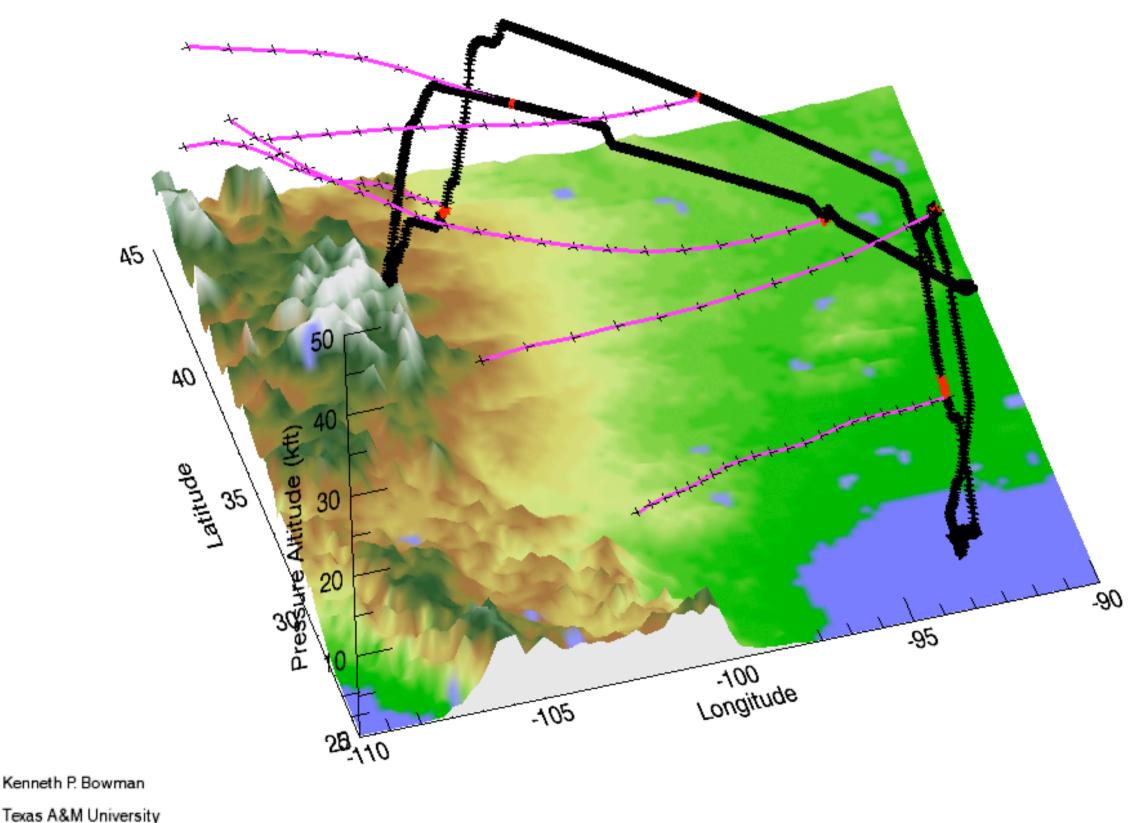

## Visualization Tools -GFS variables

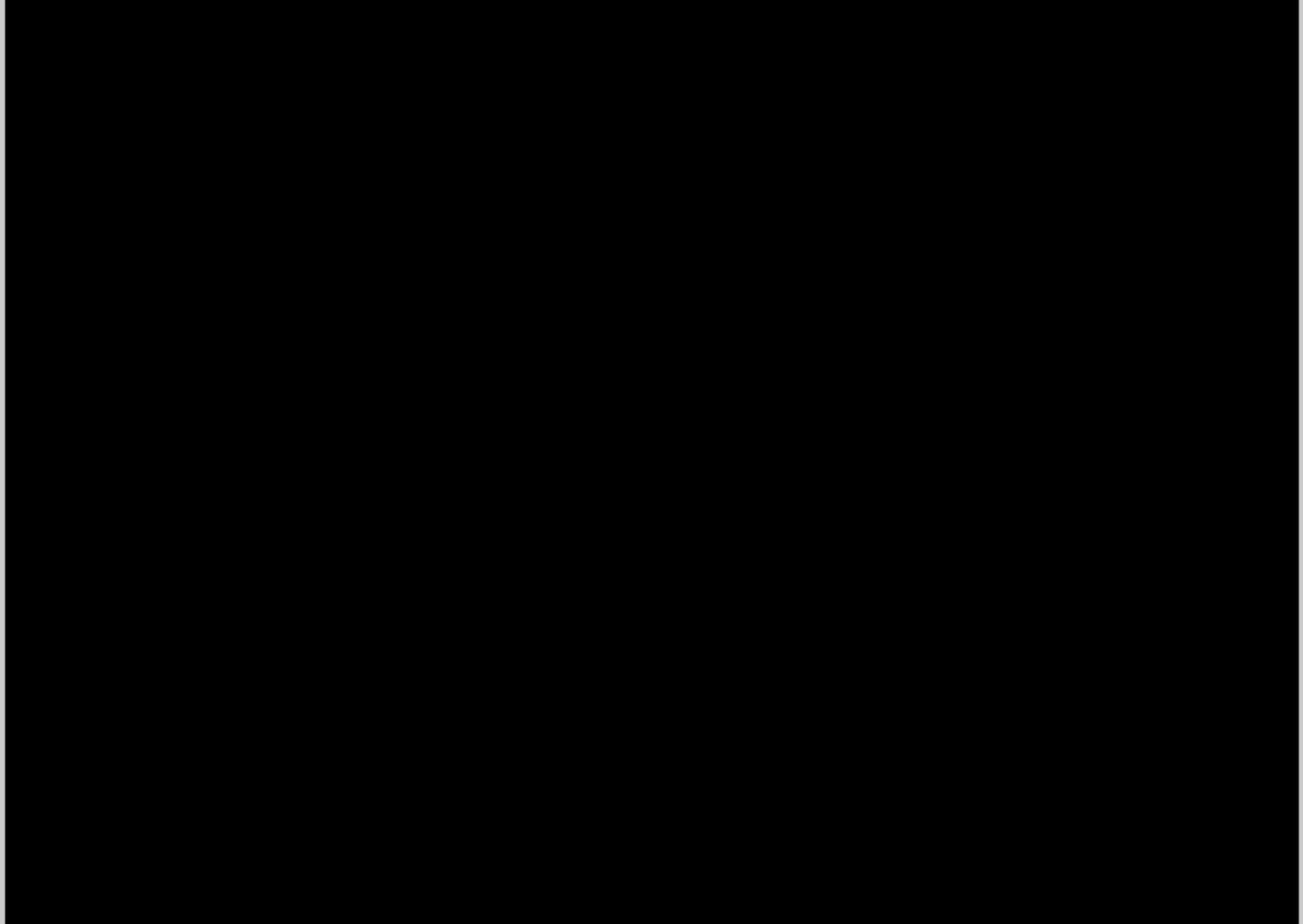

## Where to Get the Ancillary **Data Files** • Data: <u>http://csrp.tamu.edu/hiaper/</u>

- archive/
- Software: k-bowman@tamu.edu